### МИНОБРНАУКИ РОССИИ **ФЕДЕРАЛЬНОЕГОСУДАРСТВЕННОЕБЮДЖЕТНОЕОБРАЗОВАТЕЛЬНОЕУЧРЕЖДЕНИЕ ВЫСШЕГООБРАЗОВАНИЯ «ВОРОНЕЖСКИЙ ГОСУДАРСТВЕННЫЙ УНИВЕРСИТЕТ» (ФГБОУ ВО «ВГУ»)**

**УТВЕРЖДАЮ**

Заведующий кафедрой *МО ЭВМ Абрамов Г.В.*

23.03.2024 г.

# **РАБОЧАЯ ПРОГРАММА УЧЕБНОЙ ДИСЦИПЛИНЫ Б1.В.06 Введение в язык программирования Python**

### **1. Код и наименование направления подготовки/специальности:**

02.03.02 Фундаментальная информатика и информационные технологии

### **2. Профиль подготовки/специализация:**

Инженерия программного обеспечения

- **3. Квалификация (степень) выпускника:** бакалавр
- **4. Форма обучения:** очная
- **5. Кафедра, отвечающая за реализацию дисциплины:** МО ЭВМ
- **6. Составители программы:** Тютин Антон Павлович, преподаватель
- **7. Рекомендована:** НМС факультета ПММ протокол №5 от 22.03.2024 г.

*отметки о продлении вносятся вручную)*

\_\_\_\_\_\_\_\_\_\_\_\_\_\_\_\_\_\_\_\_\_\_\_\_\_\_\_\_\_\_\_\_\_\_\_\_\_*\_\_\_\_\_\_\_\_\_\_\_\_\_\_\_\_\_\_\_\_\_\_\_\_\_\_\_\_\_\_\_\_\_\_\_\_\_\_\_\_\_*

\_\_\_\_\_\_\_\_\_\_\_\_\_\_\_\_\_\_\_\_\_\_\_\_\_\_\_\_\_\_\_\_\_\_\_\_\_\_\_\_\_\_\_\_\_\_\_\_\_\_\_\_\_\_\_\_\_\_\_\_\_\_\_\_\_\_\_\_\_\_

**8. Учебный год:** 2026/2027 **Семестр(ы):** 5

## **9**. **Цели и задачи учебной дисциплины:**

## Цель дисциплины

– получение теоретических знаний о языке программирования Python и формирование навыков его использования;

- формирование способности применять в профессиональной деятельности современные языки программирования и методы параллельной обработки данных

Задачи дисциплины:

- изучение синтаксиса языка Python.
- изучение инструментов, предназначенных для создания программного обеспечения с использованием языка Python.
- изучение инструментов, предназначенных для увеличения эффективности и оптимизации при работе с языком.
- знакомство со встроенными и внешними библиотеками языка, принципами их использования, а также создания собственных;
- формирование и развитие навыков использования в профессиональной деятельности объектно-ориентированных систем программирования.

**10. Место учебной дисциплины в структуре ООП:** Дисциплина «Введение в язык программирования Python» входит в часть, формируемую участниками образовательных отношений блока Б1.

Изучение данного курса должно базироваться на знании обучающимися материалов курсов «Информатика и программирование» и «Объектно-ориентированное программирование». Дисциплина является предшествующей для изучения курса «Алгоритмы биоинформатики».

### **11. Планируемые результаты обучения по дисциплине/модулю (знания, умения, навыки), соотнесенные с планируемыми результатами освоения образовательной программы (компетенциями) и индикаторами их достижения:**

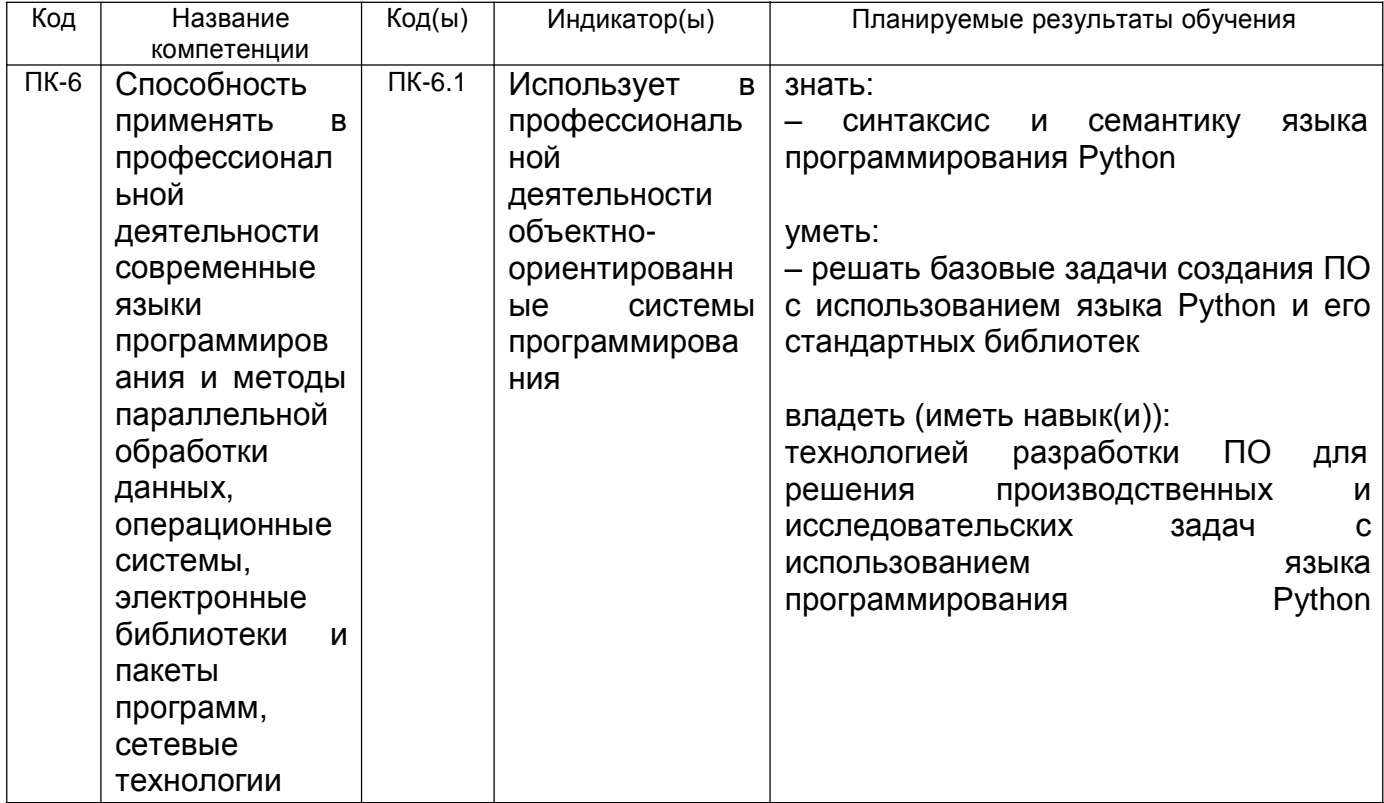

# **12. Объем дисциплины в зачетных единицах/час. —** 3/108.

**Форма промежуточной аттестации** зачет.

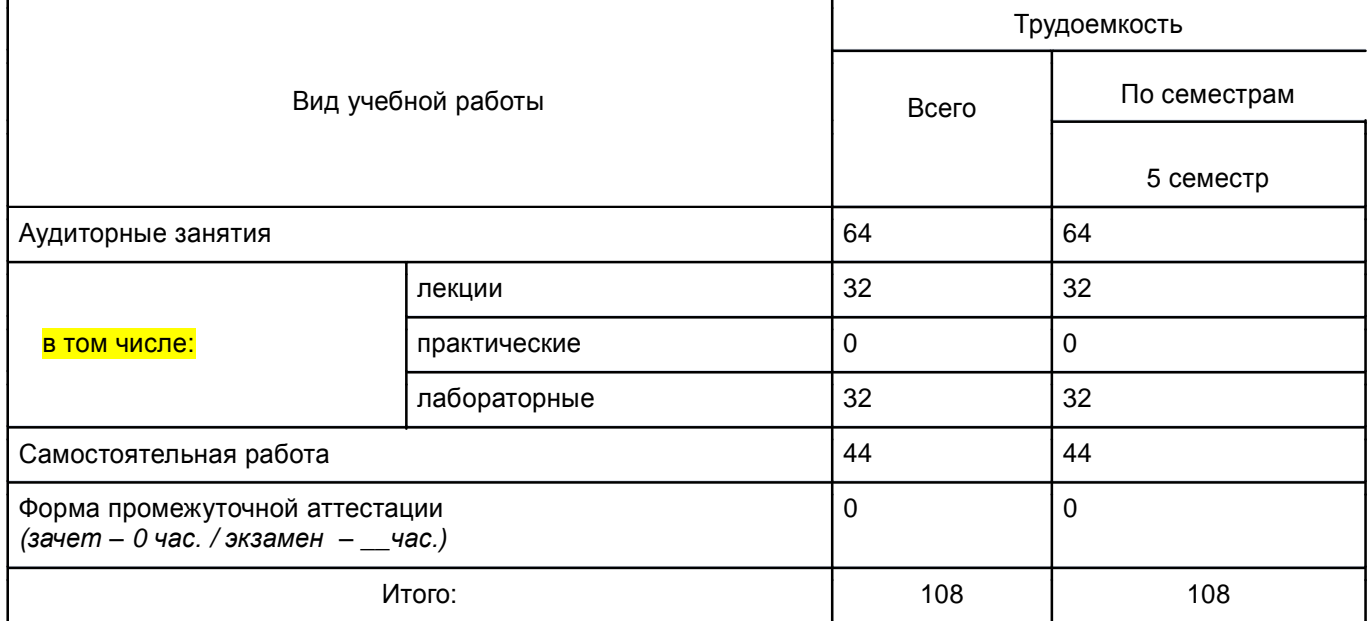

# **13. Трудоемкость по видам учебной работы**

# **13.1. Содержание дисциплины**

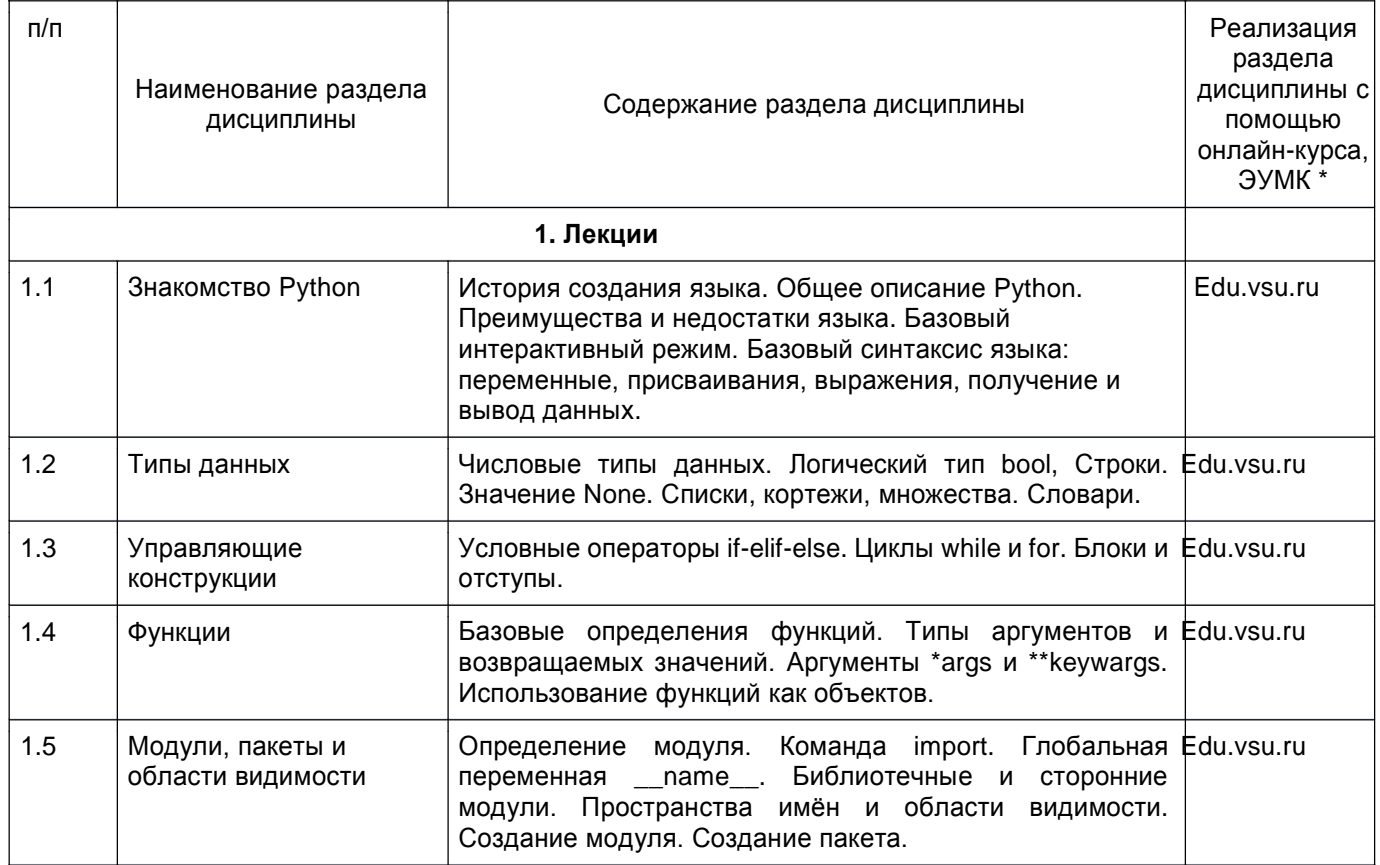

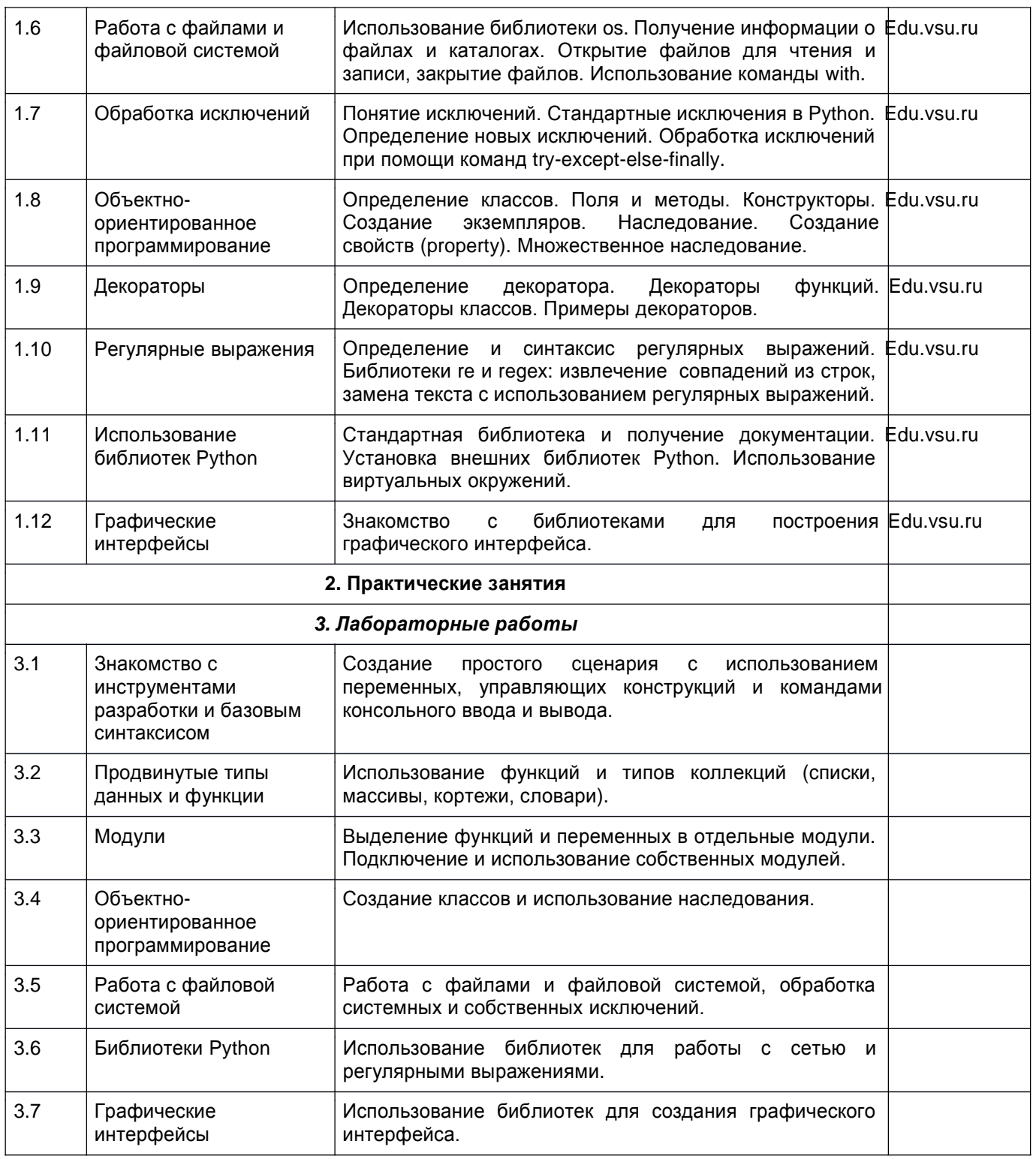

# **13.2. Темы (разделы) дисциплины и виды занятий**

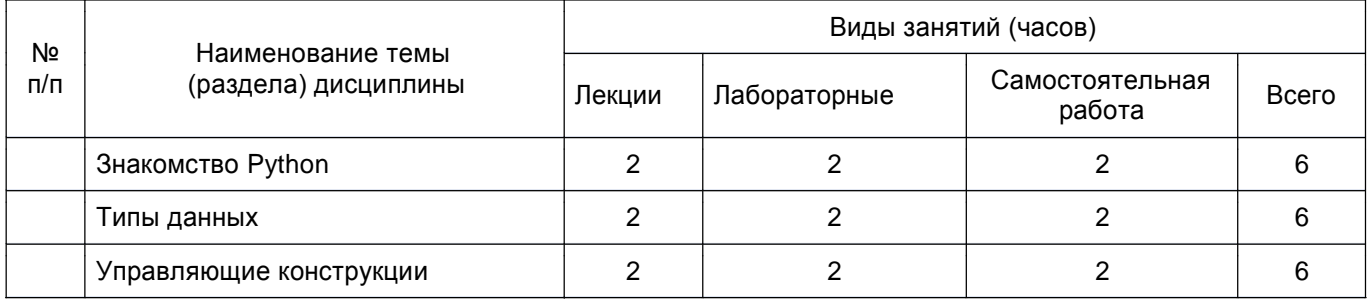

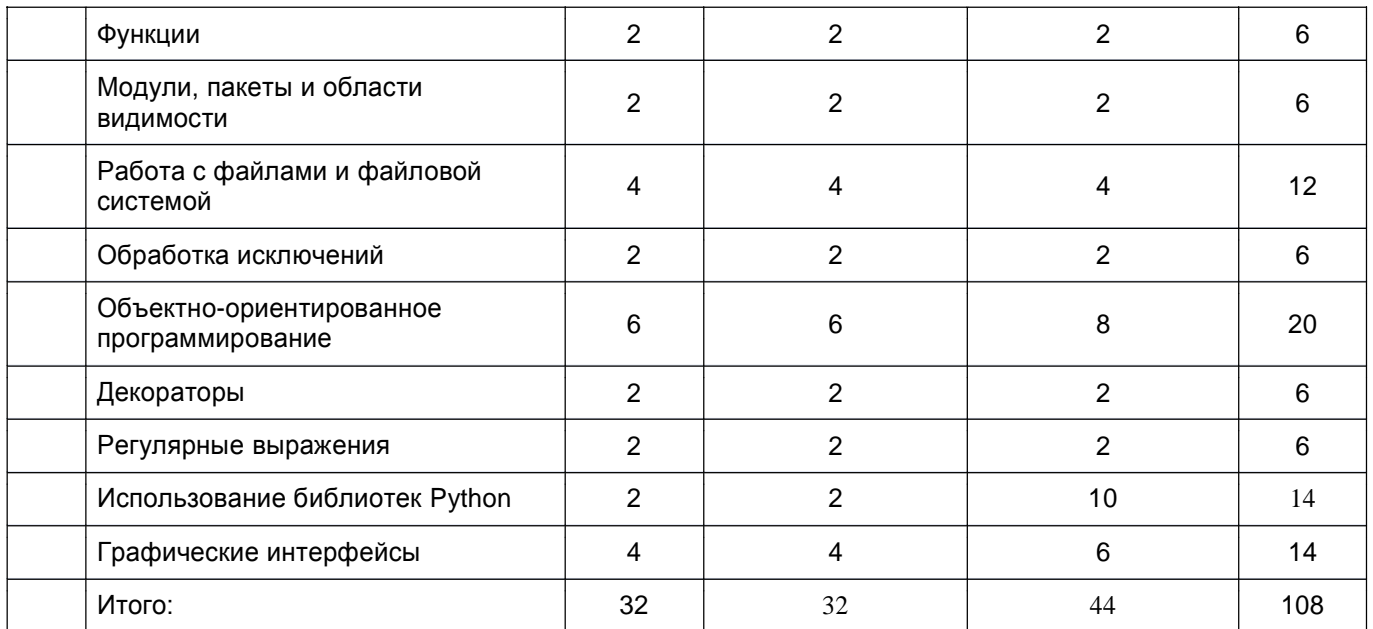

# **14. Методические указания для обучающихся по освоению дисциплины**

Работа с конспектами лекций, выполнение лабораторных заданий.

# **15. Перечень основной и дополнительной литературы, ресурсов интернет, необходимых для освоения дисциплины**

а) основная литература:

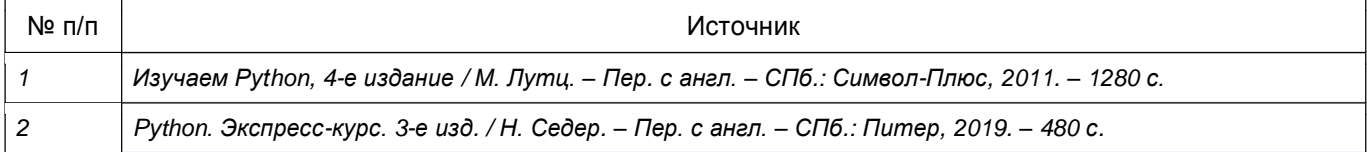

#### б) дополнительная литература:

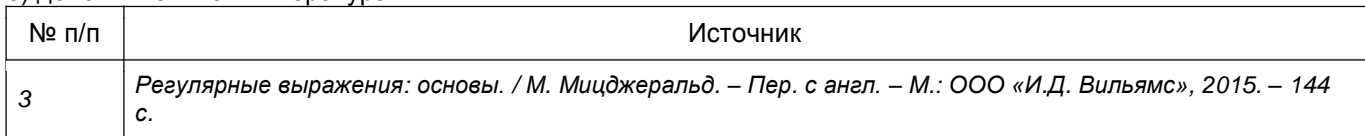

в) информационные электронно-образовательные ресурсы (официальные ресурсы интернет)\***:**

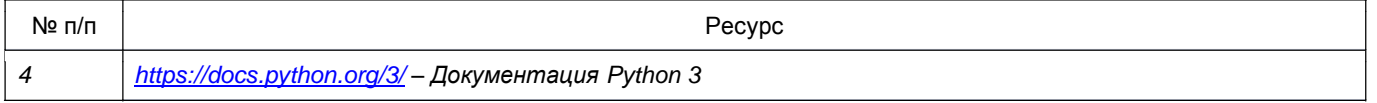

\* Вначале указываются ЭБС, с которыми имеются договора у ВГУ, затем открытые электроннообразовательные ресурсы

**16. Перечень учебно-методического обеспечения для самостоятельной работы** *(учебно-методические рекомендации, пособия, задачники, методические указания по выполнению практических (контрольных) работ и др.)*

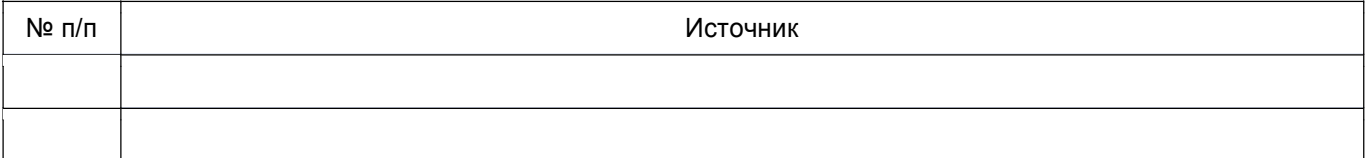

### **17. Информационные технологии, используемые для реализации учебной дисциплины, включая программное обеспечение и информационно-справочные системы (при необходимости)**

Для реализации учебного процесса используется бесплатная интегрированная среда разработки PyСharm Community или бесплатный редактор исходного кода Visual Studio Code с поддержкой расширений, а так же интерпретатор Python 3, распространяемый открыто.

### **18. Материально-техническое обеспечение дисциплины:**

Лекционная аудитория должна быть оборудована учебной мебелью, компьютером, мультимедийным оборудованием (проектор, экран, средства звуковоспроизведения), допускается переносное оборудование.

Практические занятия должны проводиться в специализированной аудитории, оснащенной учебной мебелью и персональными компьютерами с доступом в сеть Интернет (компьютерные классы, студии), мультимедийным оборудованием (мультимедийный проектор, экран, средства звуковоспроизведения), Число рабочих мест в аудитории должно быть таким, чтобы обеспечивалась индивидуальная работа студента на отдельном персональном компьютере.

Для самостоятельной работы необходимы компьютерные классы, помещения, оснащенные компьютерами с доступом к сети Интернет.

Программное обеспечение:

- ОС Windows
- LibreOffice (свободное и/или бесплатное ПО)
- Microsoft Visual Studio Community Edition (свободное и/или бесплатное ПО)

– Adobe Reader (свободное и/или бесплатное ПО)

### **19. Оценочные средства для проведения текущей и промежуточной аттестаций**

Порядок оценки освоения обучающимися учебного материала определяется содержанием следующих разделов дисциплины:

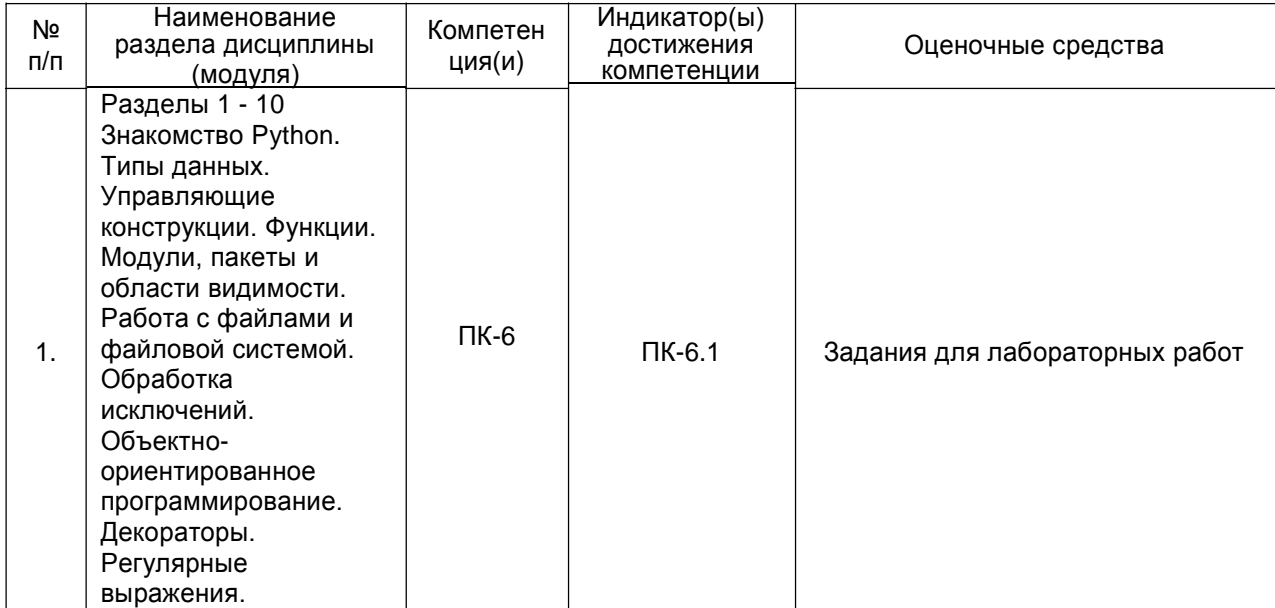

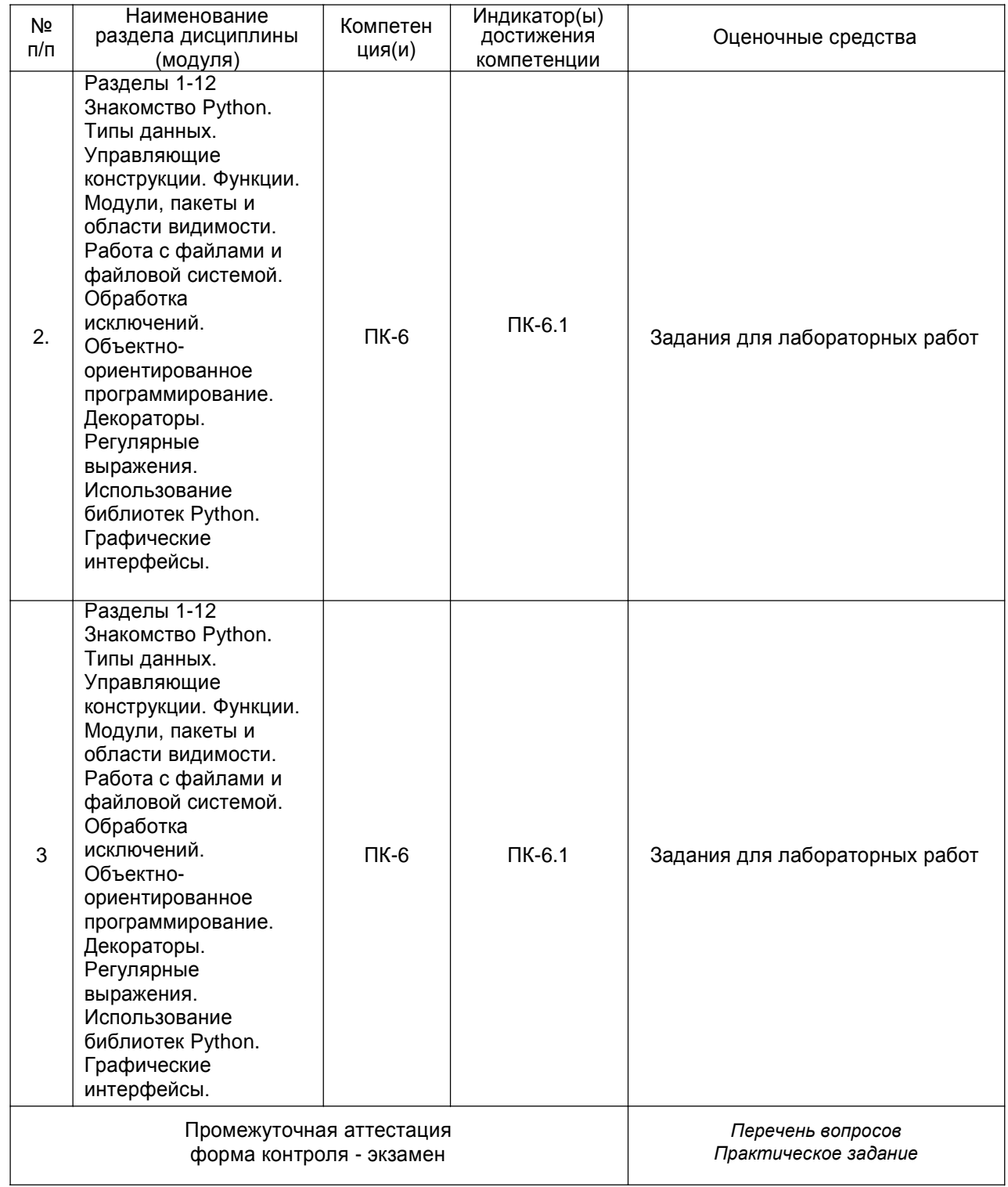

### **20 Типовые оценочные средства и методические материалы, определяющие процедуры оценивания**

### **20.1 Текущий контроль успеваемости**

Контроль успеваемости по дисциплине осуществляется с помощью следующих оценочных средств:

Лабораторные работы

### **20.2 Промежуточная аттестация**

Промежуточная аттестация по дисциплине осуществляется с помощью следующих оценочных средств:

### **Примеры лабораторных работ**

- 1. Создать игру «Угадай число», в которой компьютер «загадывает» случайное число, а пользователь пытается его отгадать.
- 2. Создать класс Дата (Date), который хранит год, месяц, день, час, минуту и секунду. Реализовать в нем методы изменения даты на заданное количество секунд, минут, часов. Создать перегрузку оператора вычитания для определения промежутка времени между двумя датами. Создать дочерний класс Событие (Event), который дополнительно хранит описание, длительность и период, за который необходимо напоминание об этом событии. Реализовать метод вычисления даты напоминания.
- 3. Создать пакет Напоминания (reminders), в котором определить модули Дата (date) и Событие (event) из предыдущей лабораторной работы. Подключить пакет к основному исходному файлу и продемонстрировать возможности классов.
- 4. Используя пакет reminders, создать графический интерфейс, позволяющий отобразить список событий с возможностью добавления, редактирования и удаления событий.
- 5. Используя регулярные выражения, получить с заданного сайта курс запрашиваемой пользователем валюты.

### **Описание критериев и шкалы оценивания компетенций (результатов обучения) при промежуточной аттестации**

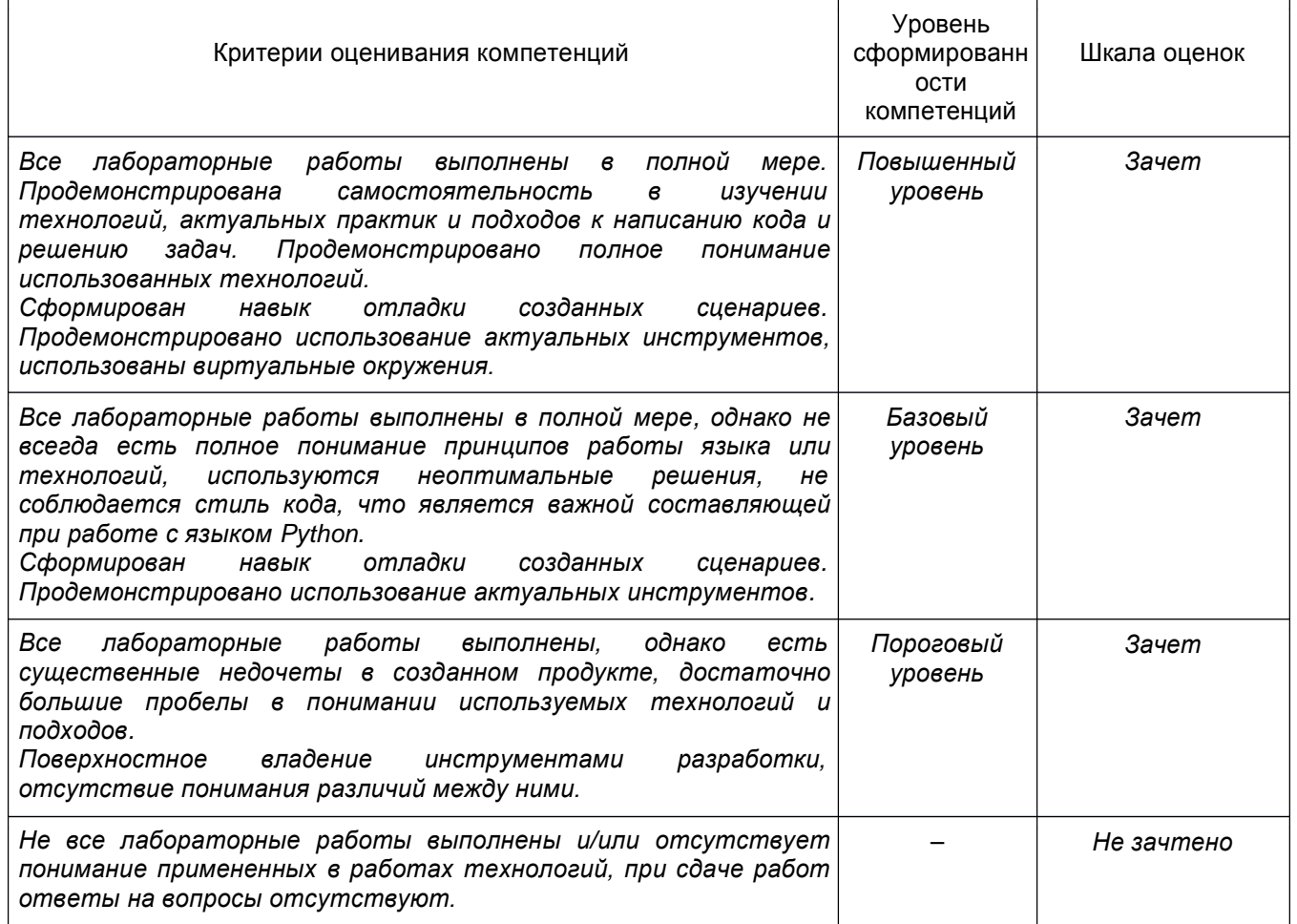